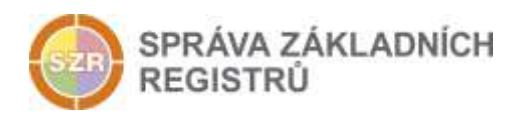

# Popis eGON služby

## E166 - iszrAutentizaceAis

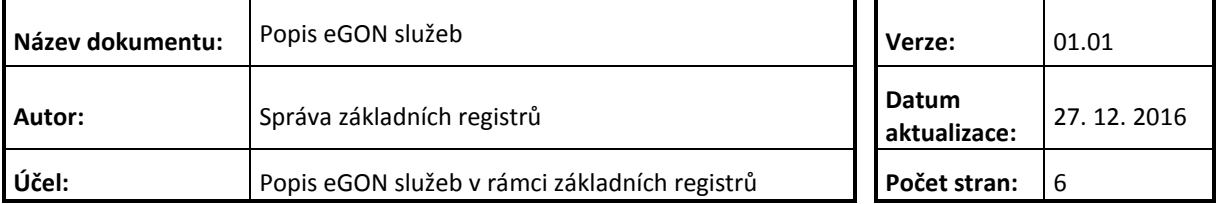

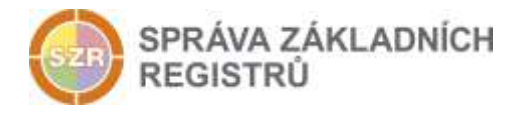

## **Obsah**

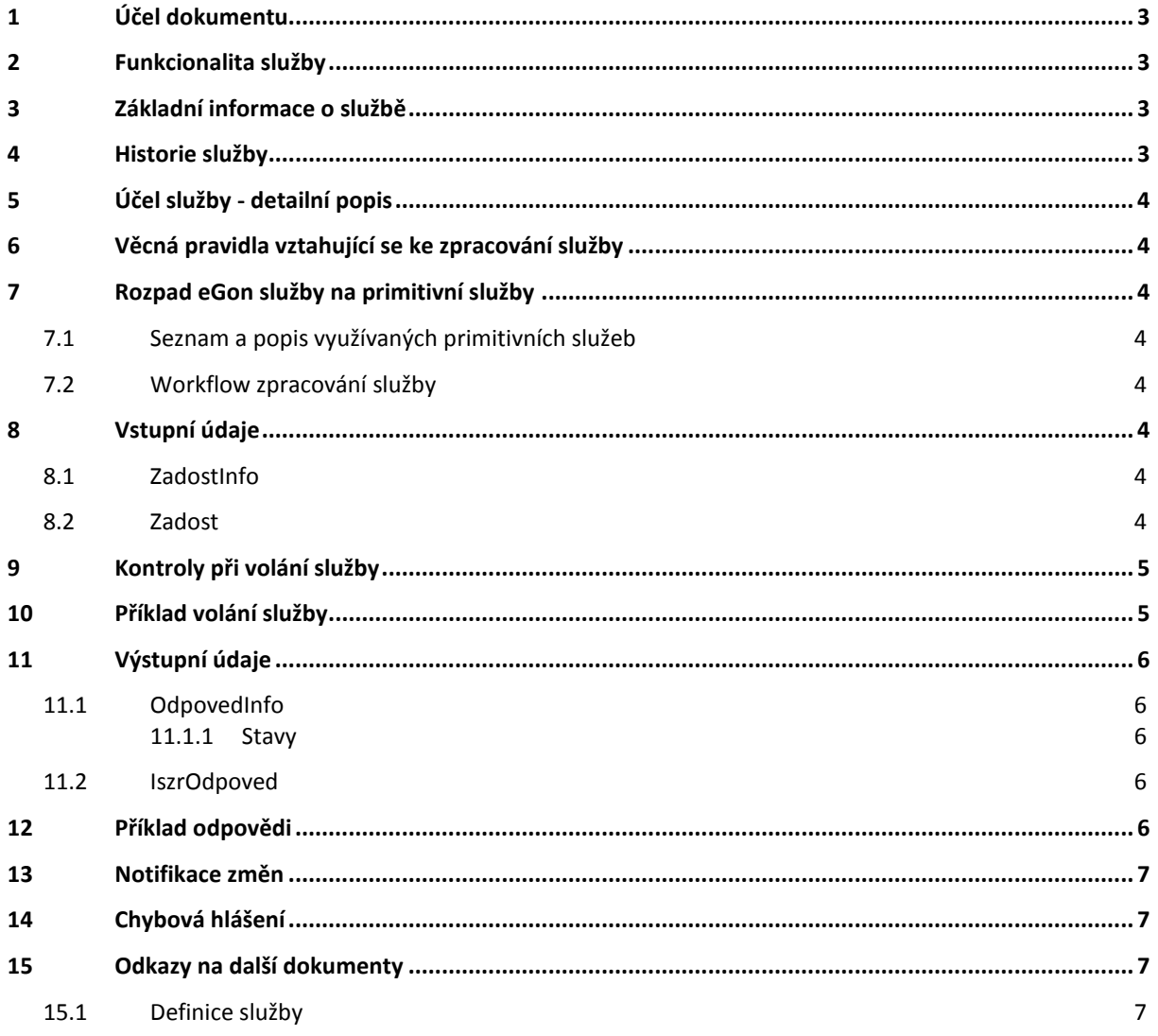

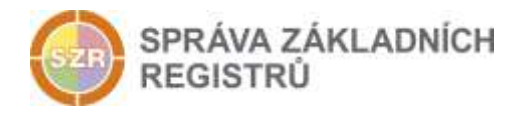

## <span id="page-2-0"></span>**1 Účel dokumentu**

Účelem tohoto dokumentu je především poskytnout orgánům veřejné moci, obecně uživatelům Základních registrů, jednoduchý a srozumitelný popis jak používat příslušnou eGON službu, včetně informací pro IT pracovníky orgánů veřejné moci. Změny provádí SZR.

## <span id="page-2-1"></span>**2 Funkcionalita služby**

Služba *E166 iszrAutentizaceAis* provádí ověření registrace AIS pro zadaný certifikát, kód agendy, kód agendové role a kód OVM pro přístup do ISZR. Vrací informaci o tom, zda je vstupní kombinace údajů evidována pro přístup k ISZR. Službu mohou využívat AIS, které potřebují ověřit oprávnění přístupu jiných AIS k ISZR.

## <span id="page-2-2"></span>**3 Základní informace o službě**

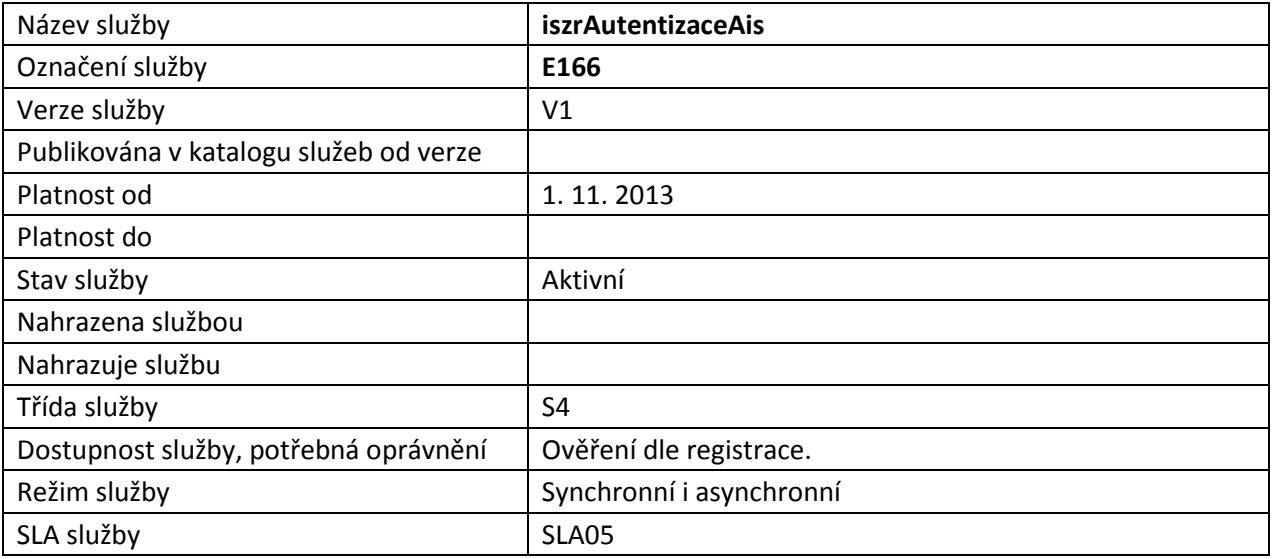

### <span id="page-2-3"></span>**4 Historie služby**

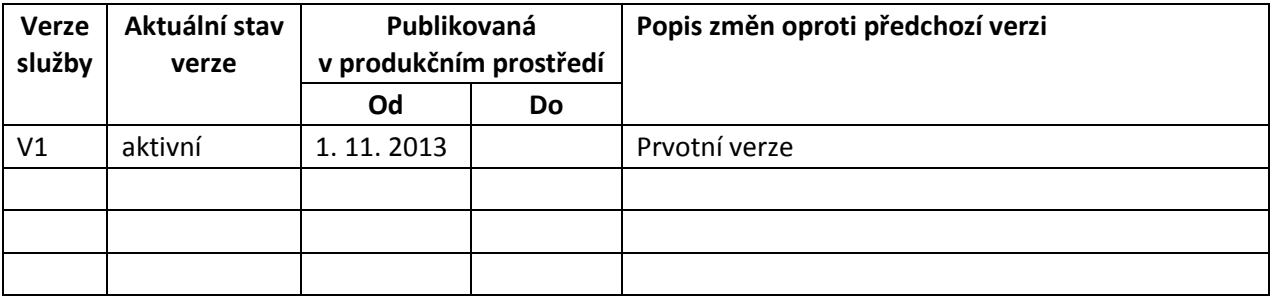

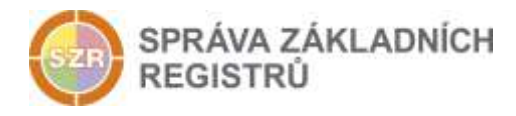

## <span id="page-3-0"></span>**5 Účel služby - detailní popis**

Služba provádí ověření registrace AIS pro zadaný certifikát, kód agendy, kód agendové role a kód OVM pro přístup do ISZR. Vrací informaci o tom, zda je vstupní kombinace údajů evidována pro přístup k ISZR. Službu mohou využívat AIS, které potřebují ověřit oprávnění přístupu jiných AIS k ISZR.

## <span id="page-3-1"></span>**6 Věcná pravidla vztahující se ke zpracování služby**

Služba provádí ověření na základě vyhodnocení povolení přístupu dotazovaného AIS do ISZR stejným způsobem, jako je ověřován přístup k eGON službám bez vazby na službu.

## <span id="page-3-2"></span>**7 Rozpad eGon služby na primitivní služby**

#### <span id="page-3-3"></span>*7.1 Seznam a popis využívaných primitivních služeb*

Nejsou využívány žádné služby jiných systémů, zpracování je provedeno na úrovni logiky ISZR.

#### <span id="page-3-4"></span>*7.2 Workflow zpracování služby*

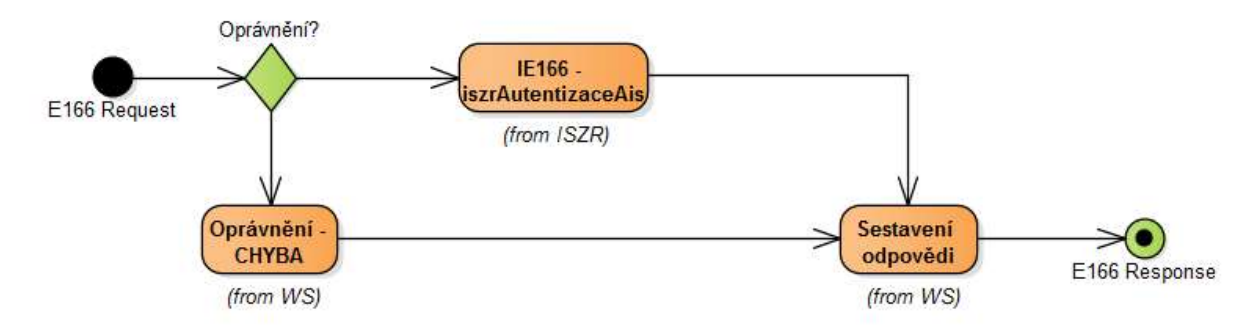

## <span id="page-3-5"></span>**8 Vstupní údaje**

Vstupní údaje obsahují standardní položky, definované v datovém typu *IszrAutentizaceAisType.* Bez správného vyplnění vstupních údajů nelze transakci zpracovat.

#### <span id="page-3-6"></span>*8.1 ZadostInfo*

Položka *ZadostInfo* představuje standardní hlavičku datové zprávy dotazu, která je odesílána ke zpracování. Struktura a obsah hlavičky zprávy jsou dány datovým typem *ZadostInfoType*. Obsahuje údaje, které ISZR vyžaduje pro ověření přístupu ke službě. Povinné položky musí být vyplněny.

Položky *Subjekt*, *Uzivatel*, *DuvodUvel* není třeba vyplňovat.

#### <span id="page-3-7"></span>*8.2 Zadost*

Položka Zadost slouží ke specifikaci požadavků na službu.

Certifikat - sériové číslo certifikátu AIS, který je ověřován, ve formátu:

<xx>:<xx>:<xx>:<xx>:<xx>:<xx>:<xx>:<xx>:<xx>:<xx>

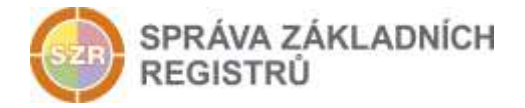

kde <xx> je hexadecimální hodnota, v níž jsou použita malá písmena.

- Agenda kód agendy
- AgendovaRole kód činnosti agendy
- Ovm kód OVM
- Ais identifikátor AIS v ISoISVS

Všechny výše uvedené parametry jsou povinné.

## <span id="page-4-0"></span>**9 Kontroly při volání služby**

Na vstupu je prováděna kontrola zadaných hodnot. Nepodporované hodnoty v elementu *Zadost* jsou ignorovány a nemají vliv na výsledek služby.

## <span id="page-4-1"></span>**10 Příklad volání služby**

```
<s:Envelope xmlns:s="http://schemas.xmlsoap.org/soap/envelope/">
   <s:Header>
     <Action s:mustUnderstand="1" 
xmlns="http://schemas.microsoft.com/ws/2005/05/addressing/none">IszrAutentizaceAis</A
ction>
   </s:Header>
   <s:Body xmlns:xsi="http://www.w3.org/2001/XMLSchema-instance" 
xmlns:xsd="http://www.w3.org/2001/XMLSchema">
     <IszrAutentizaceAis xmlns="urn:cz:isvs:iszr:schemas:IszrAutentizaceAis:v1">
       <ZadostInfo xmlns="urn:cz:isvs:iszr:schemas:IszrAbstract:v1">
         <CasZadosti xmlns="urn:cz:isvs:reg:schemas:RegTypy:v1">2014-01-
01T01:00:00</CasZadosti>
         <Agenda xmlns="urn:cz:isvs:reg:schemas:RegTypy:v1">Axxx</Agenda>
         <AgendovaRole xmlns="urn:cz:isvs:reg:schemas:RegTypy:v1">CRxxx</AgendovaRole>
         <Ovm xmlns="urn:cz:isvs:reg:schemas:RegTypy:v1">ovm</Ovm>
         <Ais xmlns="urn:cz:isvs:reg:schemas:RegTypy:v1">ais</Ais>
         <Subjekt xmlns="urn:cz:isvs:reg:schemas:RegTypy:v1">subjekt</Subjekt>
         <Uzivatel xmlns="urn:cz:isvs:reg:schemas:RegTypy:v1">uzivatel</Uzivatel>
         <DuvodUcel xmlns="urn:cz:isvs:reg:schemas:RegTypy:v1">duvod</DuvodUcel>
         <AgendaZadostId xmlns="urn:cz:isvs:reg:schemas:RegTypy:v1">b0207c04-0b6e-
4029-88d1-63a80f2fdf78</AgendaZadostId>
       </ZadostInfo>
       <Zadost>
         <IszrAutentizaceAisData>
           <Certifikat 
xmlns="urn:cz:isvs:iszr:schemas:IszrDataAutentizaceAis:v1">28:55:01:f8:00:00:00:00:00
:0d</Certifikat>
           <Agenda 
xmlns="urn:cz:isvs:iszr:schemas:IszrDataAutentizaceAis:v1">A116</Agenda>
           <AgendovaRole 
xmlns="urn:cz:isvs:iszr:schemas:IszrDataAutentizaceAis:v1">XR1</AgendovaRole>
          \langle Ovm
xmlns="urn:cz:isvs:iszr:schemas:IszrDataAutentizaceAis:v1">12345678</Ovm>
           <Ais 
xmlns="urn:cz:isvs:iszr:schemas:IszrDataAutentizaceAis:v1">999001</Ais>
        </IszrAutentizaceAisData>
       </Zadost>
     </IszrAutentizaceAis>
   </s:Body>
</s:Envelope>
```
Správa základních registrů tel.: +420 236 031 752 Na Vápence 14 www.szrcr.cz 130 00 Praha 3 – Žižkov

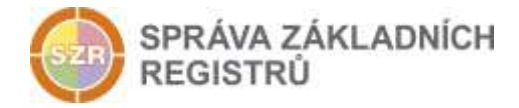

## <span id="page-5-0"></span>**11 Výstupní údaje**

Výstupní údaje obsahují položky, definované v datovém typu *IszrAutentizaceAisResponseType*.

#### <span id="page-5-1"></span>*11.1 OdpovedInfo*

Struktura položky *OdpovedInfo* obsahuje údaje, které ISZR ale i AIS očekává k dokončení vyřízení požadavku. Struktura a obsah hlavičky zprávy jsou dány datovým typem *OdpovedInfoType*.

#### <span id="page-5-2"></span>**11.1.1Stavy**

Stav provedení služby je uveden v elementu *Status*/*VysledekKod*:

- OK služba byla zpracována
- *CHYBA* při zpracování nastala systémová chyba ISZR

Systémová chyba znamená, že službu nebylo možné z nějakého důvodu vykonat, sestavit odpověď a podobně. Detailní informace o systémových chybách nejsou na vnější rozhraní předávány. AIS může pokus o volání služby zopakovat.

#### <span id="page-5-3"></span>*11.2 IszrOdpoved*

Položka je vyplněna, pokud nedojde k systémové chybě při vykonání služby.

Obsahem položky je informace o povolení přístupu k ISZR na základě parametrů zadaných v parametrech volání.

V případě úspěšného zpracování služby, v případě pozitivního nebo negativního ověření:

- OdpovedInfo/Status = OK
- IszrOdpoved/IszrAutentizaceAisDataResponse/Povoleno = true / false

Pokud je přístup povolen (Povoleno=true), pak:

- IszrOdpoved/IszrAutentizaceAisDataResponse/IszrAplikacniStatus/VysledekIszrKodType = OK

Pokud není přístup povolen (Povoleno=false), pak:

- IszrOdpoved/IszrAutentizaceAisDataResponse/IszrAplikacniStatus/VysledekIszrKodType = CHYBA
- IszrOdpoved/IszrAutentizaceAisDataResponse/IszrAplikacniStatus/VysledekDetail/VysledekSubKod = SPECIFIKACE V POPISU
	- IszrOdpoved/IszrAutentizaceAisDataResponse/IszrAplikacniStatus/VysledekDetail/VysledekPopis:
		- o X1: neověřeno sériové číslo certifikátu
		- o X2: neověřeno v matici oprávnění
		- o X3: neověřeno v bezpečnostním profilu

Pokud dojde k systémové chybě, tento element není vyplněn.

## <span id="page-5-4"></span>**12 Příklad odpovědi**

```
<soapenv:Envelope xmlns:soapenv="http://schemas.xmlsoap.org/soap/envelope/" 
xmlns:autocont1="urn:cz:isvs:iszr:services:IszrOrgPrihlasAifo:v1" 
xmlns:abs="urn:cz:isvs:iszr:schemas:IszrAbstract:v1" 
xmlns:autocont2="urn:cz:isvs:iszr:schemas:IszrAutentizaceAis:v1" 
xmlns:reg="urn:cz:isvs:reg:schemas:RegTypy:v1" 
xmlns:xlinl="http://www.w3.org/1999/xlink" 
xmlns:autocont3="urn:cz:isvs:iszr:schemas:IszrDotazyData:v1" 
xmlns:autocont4="urn:cz:isvs:iszr:schemas:IszrTypy:v1" 
xmlns:autocont5="urn:cz:isvs:iszr:schemas:IszrDataAutentizaceAis:v1">
```
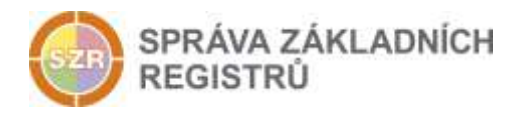

```
 <soapenv:Header />
   <soapenv:Body>
     <autocont2:IszrAutentizaceAisResponse>
       <abs:OdpovedInfo>
        \texttt{Kreg:}CasOdpovedi>2014-01-01T01:00:00.6875000+01:00</reg:CasOdpovedi>
        <reg:Status>
          <reg:VysledekKod>OK</reg:VysledekKod>
        </reg:Status>
         <reg:AgendaZadostId>909c44be-f229-4194-a38a-5a84d2a17e06</reg:AgendaZadostId>
         <reg:IszrZadostId>78b0d8e4-ee39-13c0-9800-162fe9264000</reg:IszrZadostId>
       </abs:OdpovedInfo>
       <autocont2:IszrOdpoved>
         <autocont2:IszrAutentizaceAisDataResponse>
           <autocont3:IszrAplikacniStatus>
             <autocont4:VysledekIszrKodType>OK</autocont4:VysledekIszrKodType>
           </autocont3:IszrAplikacniStatus>
           <autocont5:Povoleno>0</autocont5:Povoleno>
         </autocont2:IszrAutentizaceAisDataResponse>
       </autocont2:IszrOdpoved>
     </autocont2:IszrAutentizaceAisResponse>
   </soapenv:Body>
</soapenv:Envelope>
```
## <span id="page-6-0"></span>**13 Notifikace změn**

Služba není editační, notifikace změn pro ni není relevantní.

## <span id="page-6-1"></span>**14 Chybová hlášení**

Služba neobsahuje specifická chybová hlášení.

## <span id="page-6-2"></span>**15 Odkazy na další dokumenty**

#### <span id="page-6-3"></span>*15.1 Definice služby*

**WSDL služby:** egon/wsdl/IszrAutentizaceAis.wsdl **XSD služby:** egon/xsd/IszrAutentizaceAis.xsd